## **IT-vejledning: Dartfish**

## **Anvendelse**

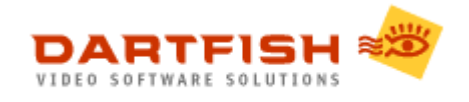

**Dartfish** er et videoanalyse program og videokommunikationsværktøj, der anvendes til analyse og træning af såvel individuelle som holdidrætter.

Programmet kan downloades gratis, men freeware-versionen kan dog kun bruges i 30 dage. Denne version har heller ikke alle funktioner, som den fulde version har.

**Dartfish** kan downloades [her.](http://www.dartfish.com/en/free-download/index.htm)

## **Procedure for download**

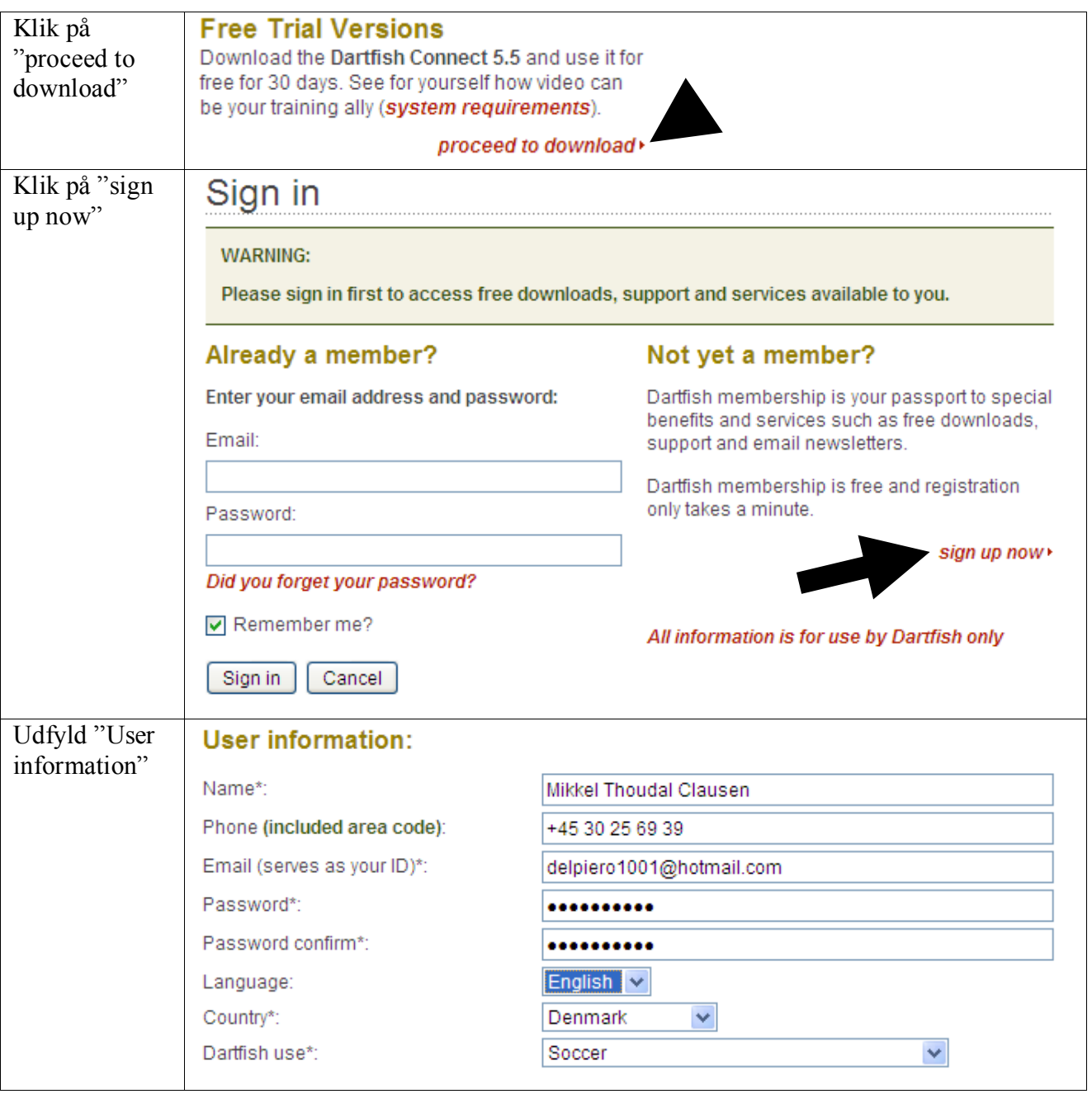

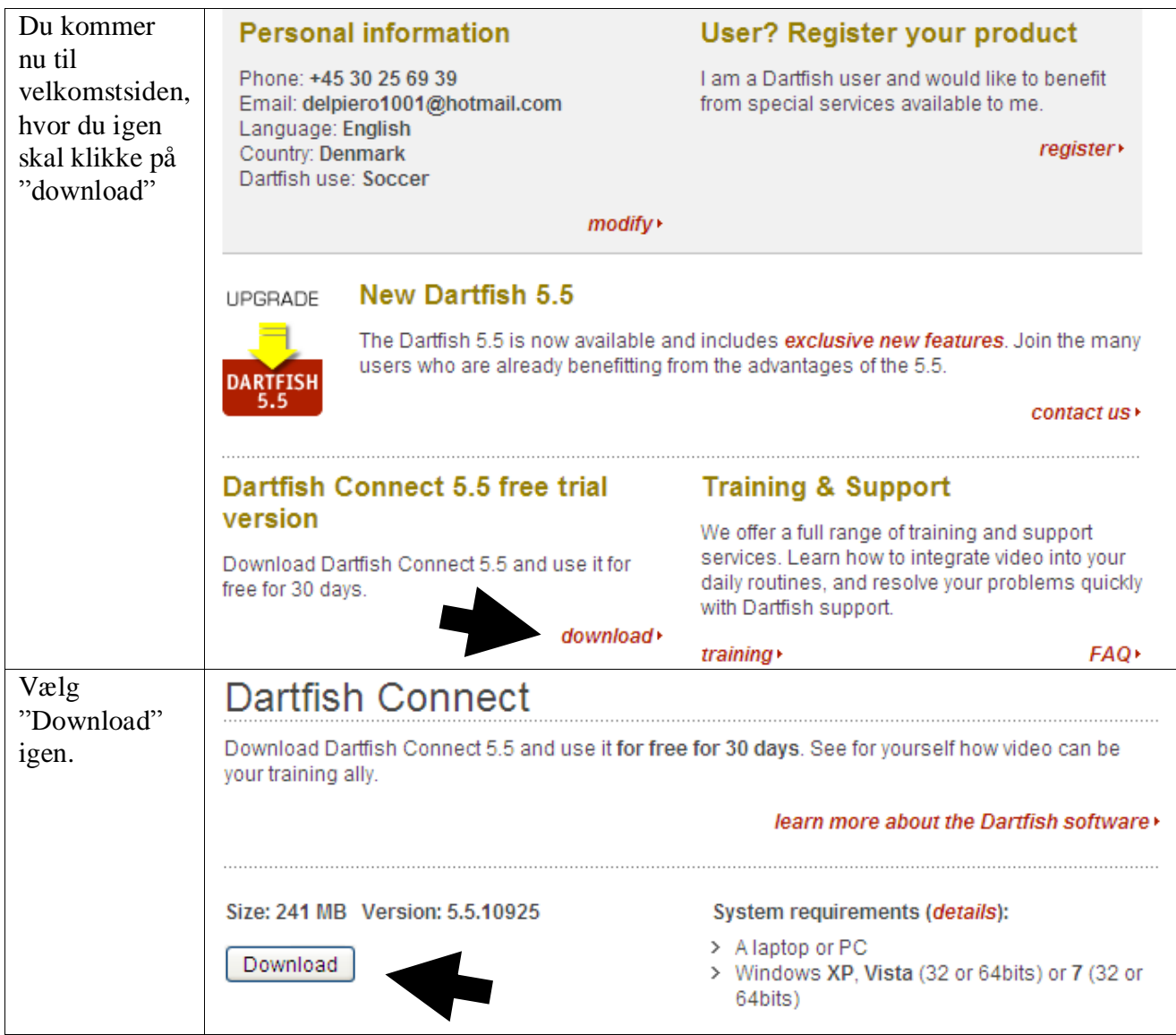

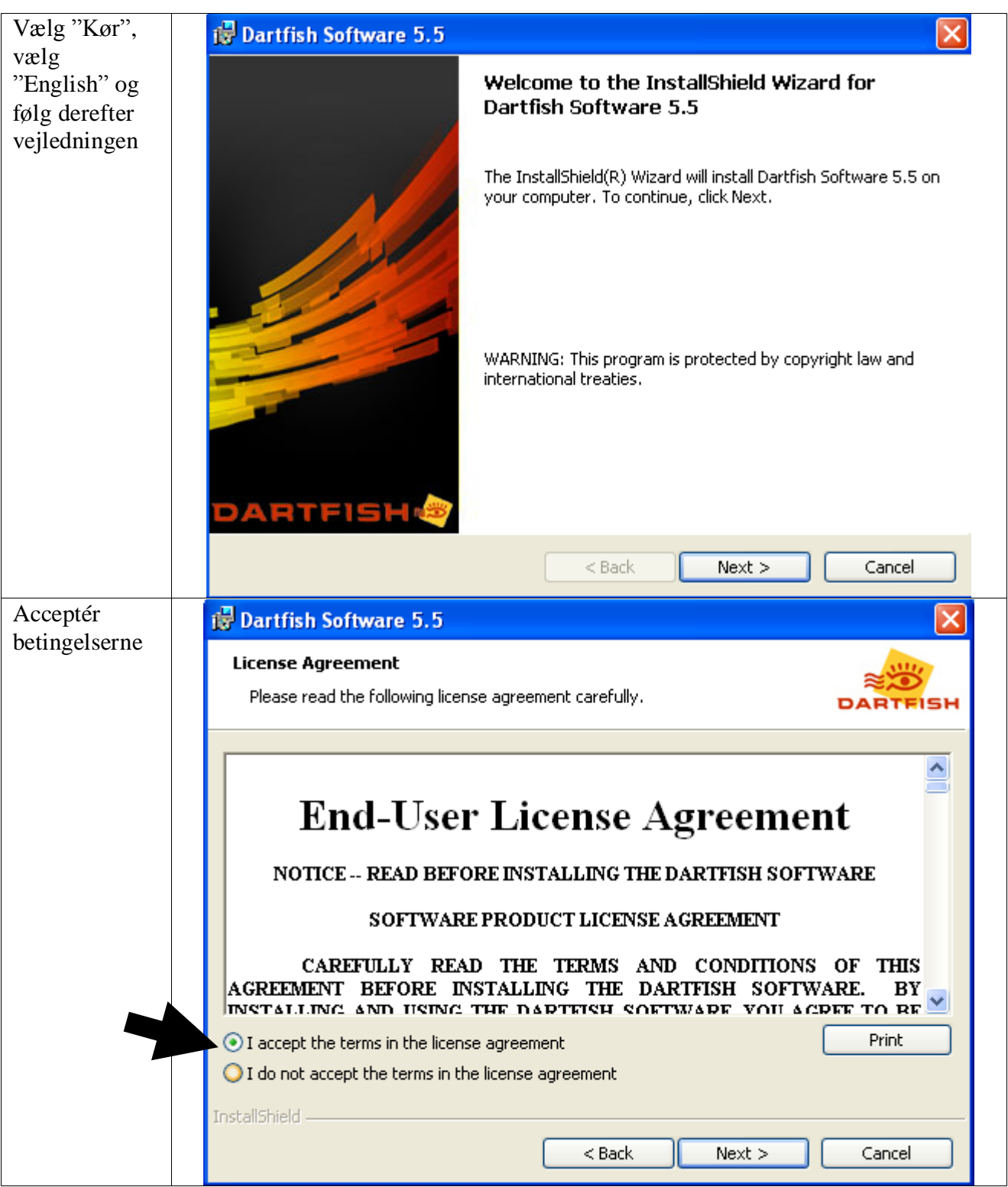

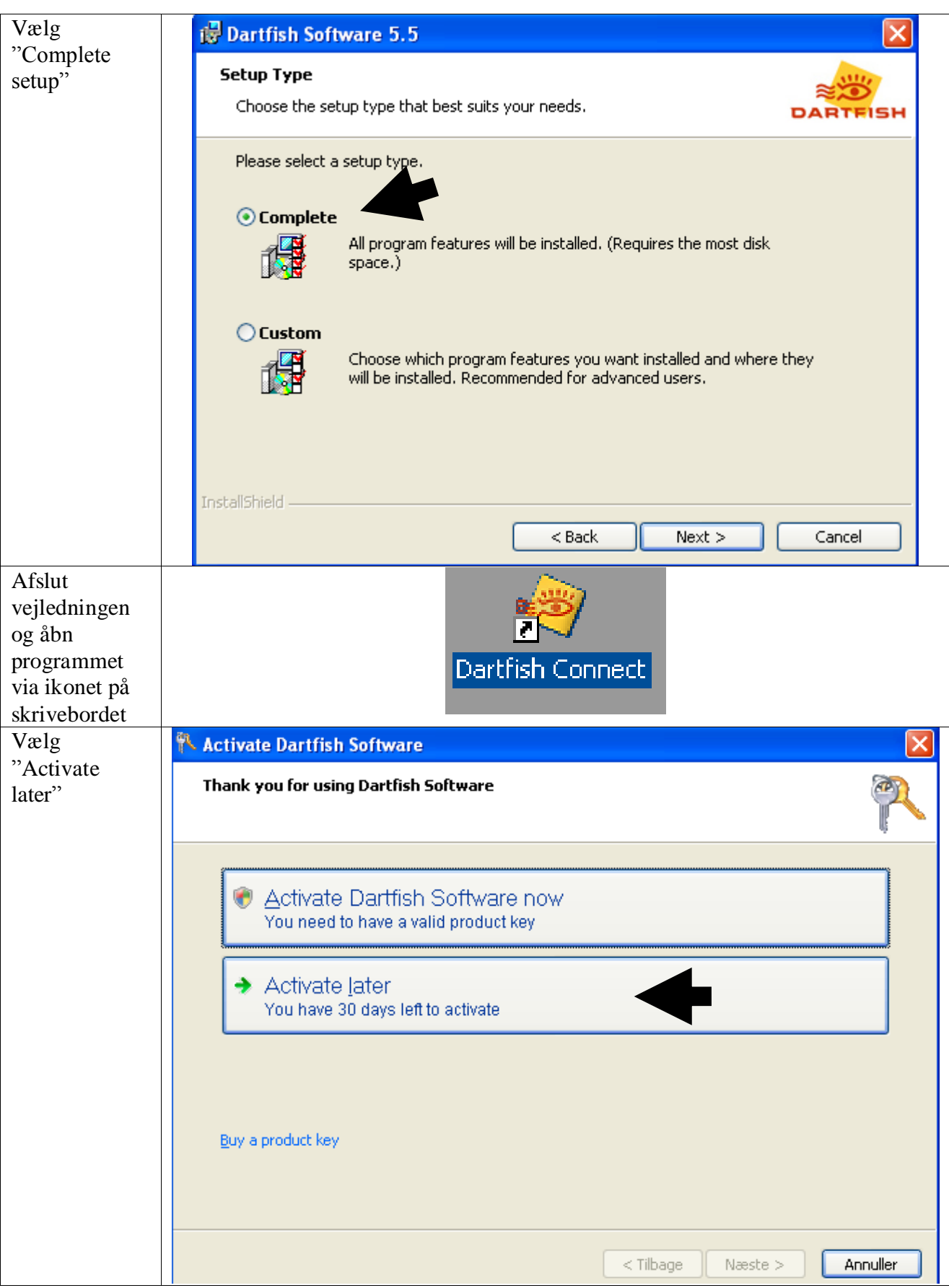

## **Helsingør Gymnasium**

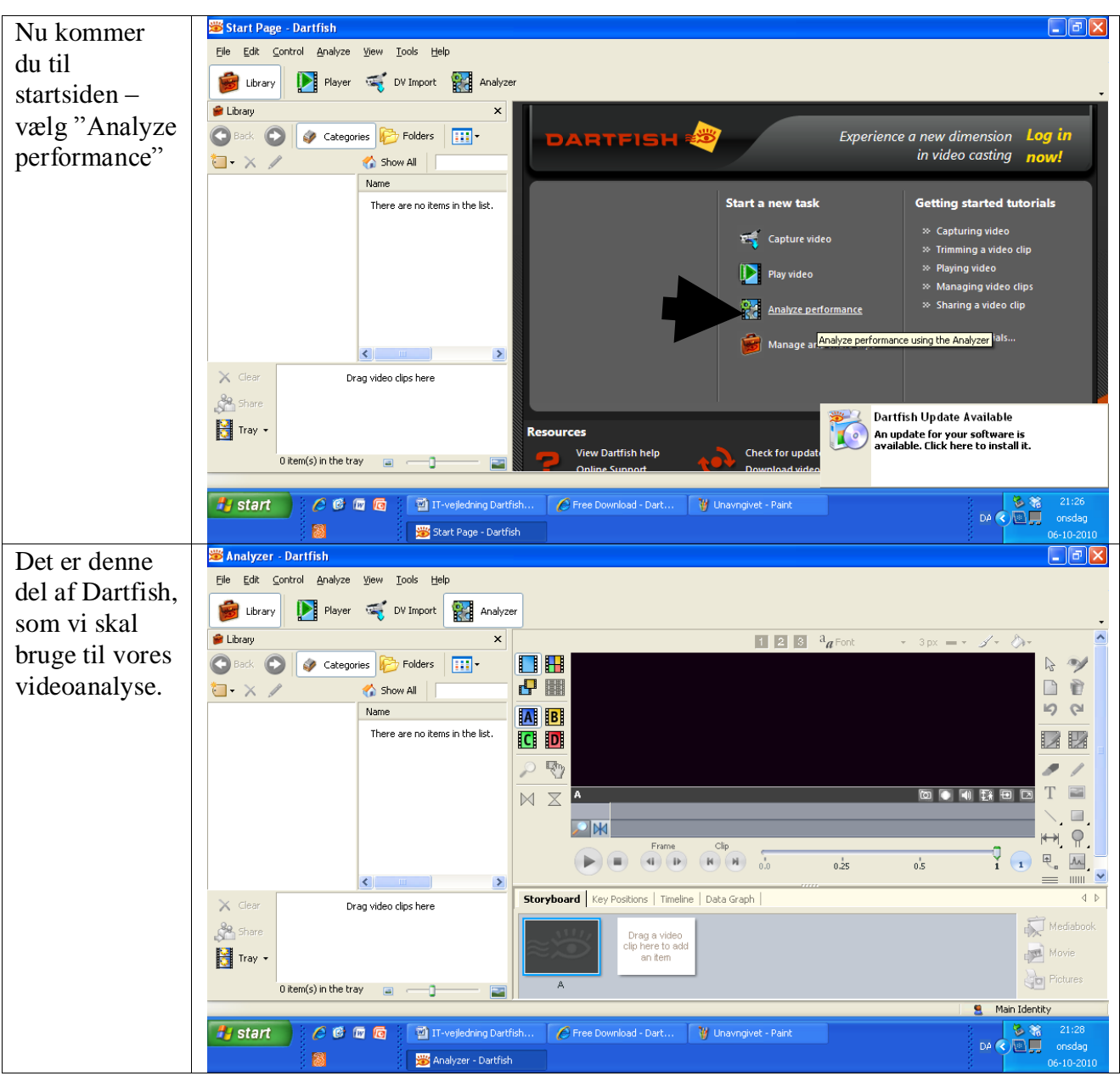